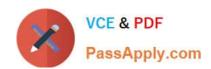

# 70-744<sup>Q&As</sup>

Securing Windows Server 2016

## Pass Microsoft 70-744 Exam with 100% Guarantee

Free Download Real Questions & Answers PDF and VCE file from:

https://www.passapply.com/70-744.html

100% Passing Guarantee 100% Money Back Assurance

Following Questions and Answers are all new published by Microsoft
Official Exam Center

- Instant Download After Purchase
- 100% Money Back Guarantee
- 365 Days Free Update
- 800,000+ Satisfied Customers

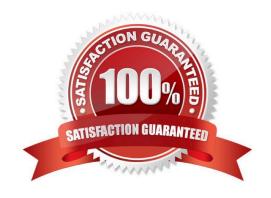

## https://www.passapply.com/70-744.html 2021 Latest passapply 70-744 PDF and VCE dumps Download

#### **QUESTION 1**

Your network contains an Active Directory forest named contoso.com.

You deploy another Active Directory forest named admin.contoso.com.

You create a trust relationship between the two forests. The trust relationship has the following configurations:

SID history is disabled. SID filtering is disabled.

You need to implement Privileged Access Management (PAM) and to specify admin.contoso.com as an administrative forest.

What should you do?

- A. Run netdom.exe and specify the /quarantine switch.
- B. Enable SID history on the trust
- C. Run netdom.exe and specify the /transitive switch.
- D. Enable SID filtering on the trust.

Correct Answer: C

#### **QUESTION 2**

You have a Host Guardian Service (HGS) and a guarded host.

You have a VHDX file that contains an image of Windows Server 2016.

You need to provision a virtual machine by using a shielded template.

Which three files should you create? Each correct answer presents part of the solution.

NOTE: Each correct selection is worth one point.

- A. a TPM baseline policy file
- B. a TPM identifier file
- C. a shielding data .pdk file
- D. a signature for the .vhdx file
- E. an unattended.xml file

Correct Answer: CDE

https://docs.microsoft.com/en-us/windows-server/security/guarded-fabric-shielded-vm/guarded-fabric-create-a-shielded-vm-template https://docs.microsoft.com/en-us/windows-server/security/guarded-fabric-shielded-vm/guarded-fabrictenant-creates-shielding-data

#### https://www.passapply.com/70-744.html

2021 Latest passapply 70-744 PDF and VCE dumps Download

#### **QUESTION 3**

Your network contains an Active Directory domain named contoso.com. The domain contains 100 servers.

You deploy the Local Administrator Password Solution (LAPS) to the network.

You discover that the members of a group named FinanceAdministrators can view the password of the local Administrator accounts on the servers in an organizational unit (OU) named FinanceServers.

You need to prevent the FinanceAdministartors members from viewing the local administrators 'passwords on the servers in FinanceServers. Which permission should you remove from FinanceAdministartors?

- A. all extended rights
- B. read all properties
- C. read permissions
- D. list contents

Correct Answer: A

https://4sysops.com/archives/set-up-microsoft-laps-local-administrator-password-solution-in-active-directory/

#### **QUESTION 4**

You implement Just Enough Administration (JEA) on several file servers that run Windows Server 2016. The Role Capability file from a server named Server5 contains the following code.

```
VisibleCmdlets = 'Set-Acl',

@{
   Name = 'Stop-Process'
   Parameters = @{ Name = 'Name'; ValidateSet = 'proc' }
},
   'SmbShare\Set-*'
   'SmbShare\Get-*'
```

Which action can be performed by a user who connects to Server5?

- A. Create a new file share.
- B. Modify the properties of any share.
- C. Stop any process.
- D. View the NTFS permissions of any folder.

Correct Answer: B

https://docs.microsoft.com/en-us/powershell/jea/role-capabilitiesFocus on the 3rd Visible Cmdlets in this question `SmbShare\\Set-\*\\'The PowerShell "SmbShare" module has the following "Set-\*" cmdlets, as reported by "Get-

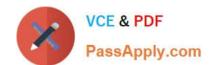

#### https://www.passapply.com/70-744.html

2021 Latest passapply 70-744 PDF and VCE dumps Download

Command -ModuleSmbShare" command:

Set-SmbBandwidthLimit Set-SmbClientConfiguration Set-SmbPathAcl Set-SmbServerConfiguration Set-SmbShare

The "Set-SmbShare" cmdlet is then visible on Server5\\'s JEA endpoint, and allows JEA users to modify the properties of any file share. https://technet.microsoft.com/en-us/itpro/powershell/windows/smbshare/set-smbshare

#### **QUESTION 5**

Your network contains an Active Directory domain named contoso.com. The domain contains a server named Server5 that has the Windows Server Update Services server role installed.

You need to configure Windows Server Update Services (WSUS) on Server5 to use SSI.

You install a certificate in the local Computer store.

Which two tools should you use? Each correct answer presents part of the solution.

- A. Wsusutil
- B. Netsh
- C. Internet Information Services (IIS) Manager
- D. Server Manager
- E. Update Services

Correct Answer: AC

By IIS Manager and "wsusutil configuress!" command https://technet.microsoft.com/en-us/library/bb633246.aspxTo configure SSL on the WSUS server by using IIS 7.01) On the WSUS server, open Internet Information Services (IIS) Manager.2) Expand Sites, and then expand the Web site for the WSUS server. We recommend that you use the WSUSAdministration custom Web site, but the default Website might have been chosen when WSUS was being installed.3) Perform the following steps on the APIRemoting30, ClientWebService,

DSSAuthWebService, ServerSyncWebService, and SimpleAuthWebService virtualdirectories that reside under the WSUS Web site.In Features View, double-click SSL Settings.On the SSL Settings page, select the Require SSL checkbox. Ensure that Client certificates is set to Ignore.In the Actions pane, click Apply.4) Close Internet Information Services (IIS) Manager.5) Run the following command from \\Tools: WSUSUtil.exe configuressl.

Latest 70-744 Dumps

70-744 Practice Test

70-744 Braindumps

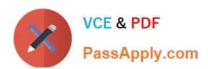

To Read the Whole Q&As, please purchase the Complete Version from Our website.

## Try our product!

100% Guaranteed Success

100% Money Back Guarantee

365 Days Free Update

**Instant Download After Purchase** 

24x7 Customer Support

Average 99.9% Success Rate

More than 800,000 Satisfied Customers Worldwide

Multi-Platform capabilities - Windows, Mac, Android, iPhone, iPod, iPad, Kindle

We provide exam PDF and VCE of Cisco, Microsoft, IBM, CompTIA, Oracle and other IT Certifications. You can view Vendor list of All Certification Exams offered:

https://www.passapply.com/allproducts

### **Need Help**

Please provide as much detail as possible so we can best assist you. To update a previously submitted ticket:

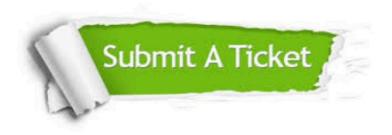

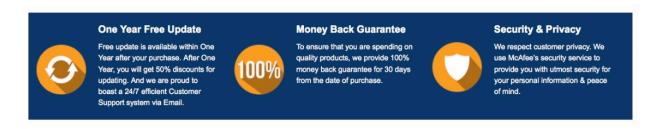

Any charges made through this site will appear as Global Simulators Limited.

All trademarks are the property of their respective owners.

Copyright © passapply, All Rights Reserved.